#### МИНИСТЕРСТВО НАУКИ И ВЫСШЕГО ОБРАЗОВАНИЯ РОССИЙСКОЙ ФЕДЕРАЦИИ

#### ФЕДЕРАЛЬНОЕ ГОСУДАРСТВЕННОЕ БЮДЖЕТНОЕ ОБРАЗОВАТЕЛЬНОЕ УЧРЕЖДЕНИЕ ВЫСШЕГО ОБРАЗОВАНИЯ «РЯЗАНСКИЙ ГОСУДАРСТВЕННЫЙ РАДИОТЕХНИЧЕСКИЙ УНИВЕРСИТЕТ ИМЕНИ В.Ф. УТКИНА»

Кафедра «Вычислительная и прикладная математика»

«СОГЛАСОВАНО» «УТВЕРЖДАЮ» Директор ИМиА

Проректор РОПиМД

 $\frac{1}{\sqrt{50\mu}}$  Бодров О.А.  $\frac{1}{2020 \text{ r.}}$ 

\_\_\_\_\_\_\_\_\_\_\_\_\_\_\_\_\_/ Корячко А.В. « $\rightarrow$  2020 г.

Заведующий кафедрой

\_\_\_\_\_\_\_\_\_\_\_\_\_\_\_\_\_/ Овечкин Г.В. « $\_\_\_\$  2020 г.

Руководитель ОПОП

 $\sqrt{\frac{1}{2} \sum_{i=1}^{n} \sum_{j=1}^{n} \sum_{j=1}^{n}$ «\_\_\_» \_\_\_\_\_\_\_\_\_\_ 2020 г.

#### **РАБОЧАЯ ПРОГРАММА ДИСЦИПЛИНЫ**

#### **Б1.В.05 «ТЕХНОЛОГИЯ ПРОЕКТИРОВАНИЯ И РАЗРАБОТКИ МУЛЬТИМЕДИЦНЫХ ПРИЛОЖЕНИЙ»**

Направление подготовки 09.04.04 Программная инженерия

Направленность (профиль) подготовки Разработка программно-информационных систем

> Уровень подготовки магистратура

Квалификация выпускника – магистр

Формы обучения – очная

Рязань 2020 г.

#### ЛИСТ СОГЛАСОВАНИЙ

Рабочая программа составлена с учетом требований федерального государственного образовательного стандарта высшего образования по направлению подготовки 09.04.04 «Программная инженерия», утвержденного приказом Минобрнауки России от 19.09.2017 № 932.

Разработчик:

доц. каф. ВПМ **Донима Самилия Самилия Петров** Самилия Петров Самилия Петров А.Г.

Программа рассмотрена и одобрена на заседании кафедры ВПМ

«11» июня 2020 г., протокол № 11

Заведующий кафедрой ВПМ д.т.н., проф. <u>Дания Совечкин Г.В.</u>

#### **1. ЦЕЛЬ И ЗАДАЧИ ОСВОЕНИЯ ДИСЦИПЛИНЫ**

**Целью освоения дисциплины «Технология проектирования и разработки мультимедийных приложений» является** приобретение базовых знаний и умений в соответствии с Федеральным государственным образовательным стандартом и формирование у будущих специалистов компетенций, навыков по принципам и технологии проектирования и разработки мультимедийных приложений.

## **Основные задачи освоения учебной дисциплины:**

- обучение базовой технологии проектирования и разработки мультимедийных приложений;
- обучение основам программирования компонентов мультимедийных приложений.

#### **2. МЕСТО ДИСЦИПЛИНЫ В СТРУКТУРЕ ОБРАЗОВАТЕЛЬНОЙ ПРОГРАММЫ**

Данная дисциплина (модуль) относится к блоку № 1 (Цикл Б1 (Б1.В.05)). Дисциплина (модуль) изучается по очной форме обучения на 2 курсе в 1 семестре, базируется на знаниях, полученных в ходе изучения следующих дисциплин бакалавриата: «Математическая логика и теория алгоритмов», «Дискретная математика», «Алгоритмы и структуры данных», «Информатика и программирование». Полученные знания используются в магистратуре при изучении дисциплин «Архитектура промышленных программных систем», «Проектирование информационных систем» и в дипломном проектировании.

*Пререквизиты дисциплины*. До начала изучения учебной дисциплины обучающиеся должны:

Знать: основные понятия и основы программирования на языках высокого уровня, управляющие конструкции и структуры данных в программировании.

*Постреквизиты дисциплины*. В результате изучения учебной дисциплины студенты должны хорошо усвоить (*Знать*) следующие понятия:

- понятия о технологии проектирования и разработки программных продуктов;
- принципы построения гипертекстовых документов;
- аппаратные средства поддержки звука в мультимедийных приложениях;
- аппаратные и программные средства поддержки графики;
- библиотеки OpenGl и DirectX, возможности, режимы и команды OpenGl; Уметь:
- разрабатывать элементы мультимедийного интерфейса;
- учитывать конкретную вычислительную среду при проектировании мультимедийных приложений.
- Владеть:
- навыками конфигурирования и отладки мультимедийных систем;
- современными методами построения мультимедийных приложений;
- технологией разработки мультимедийных приложений.

#### **3. КОМПЕТЕНЦИИ ОБУЧАЮЩЕГОСЯ, ФОРМИРУЕМЫЕ В РЕЗУЛЬТАТЕ ОСВОЕНИЯ ДИСЦИПЛИНЫ**

Процесс изучения дисциплины направлен на формирование следующих компетенций в соответствии с ФГОС ВО, ПООП (при наличии) по данному направлению подготовки, а также компетенций (при наличии), установленных университетом.

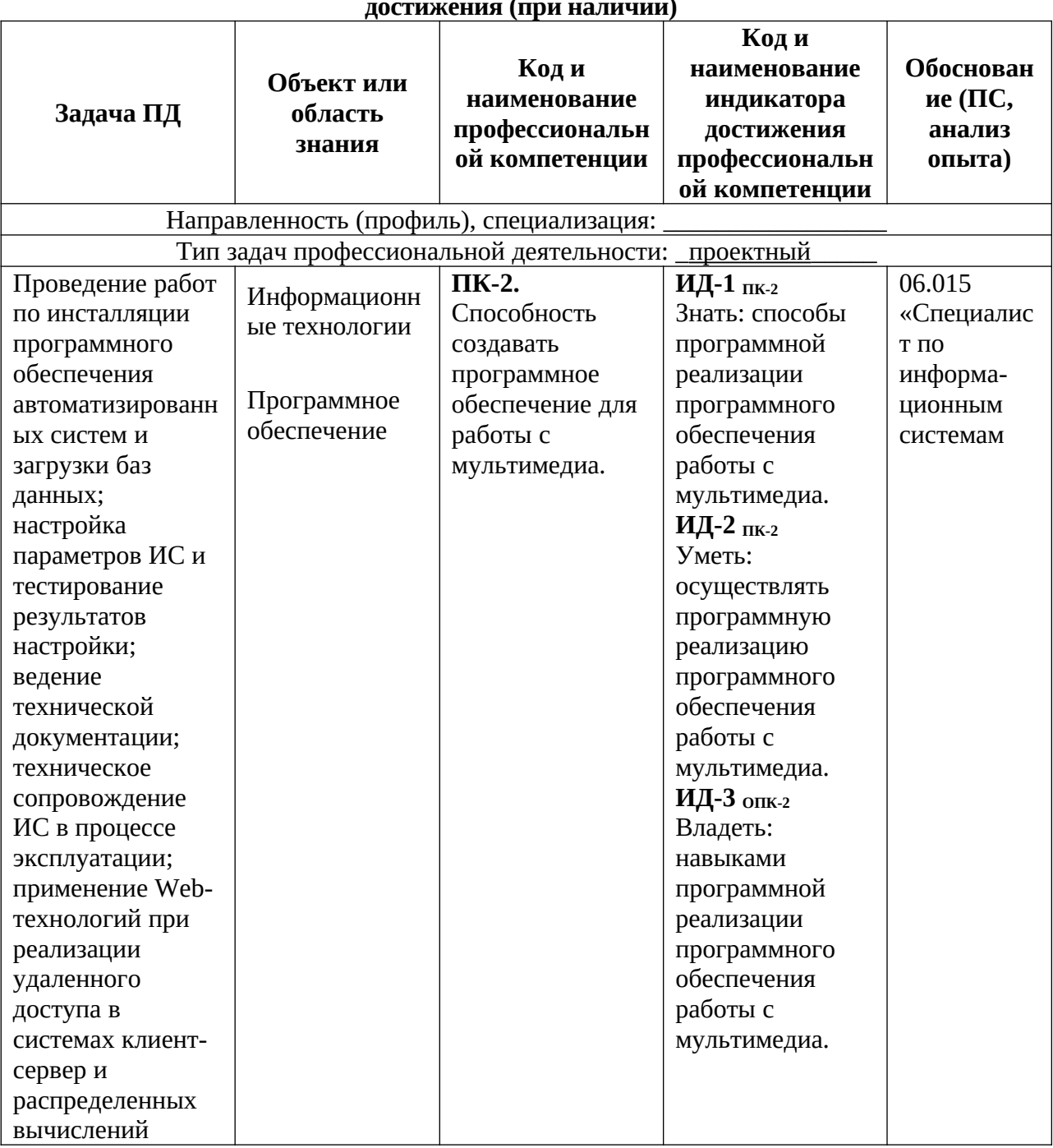

# Обязательные профессиональные компетенции выпускников и индикаторы их

## 4. СТРУКТУРА И СОДЕРЖАНИЕ ДИСЦИПЛИНЫ

4.1 Объем дисциплины по семестрам (курсам) и видам занятий в зачетных единицах с указанием количества академических часов, выделенных на контактную работу обучающихся с преподавателем (по видам занятий) и на самостоятельную работу обучающихся.

Общая трудоемкость дисциплины составляет 5 зачетных единиц (5Е), 180 часов.

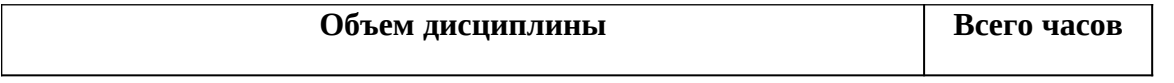

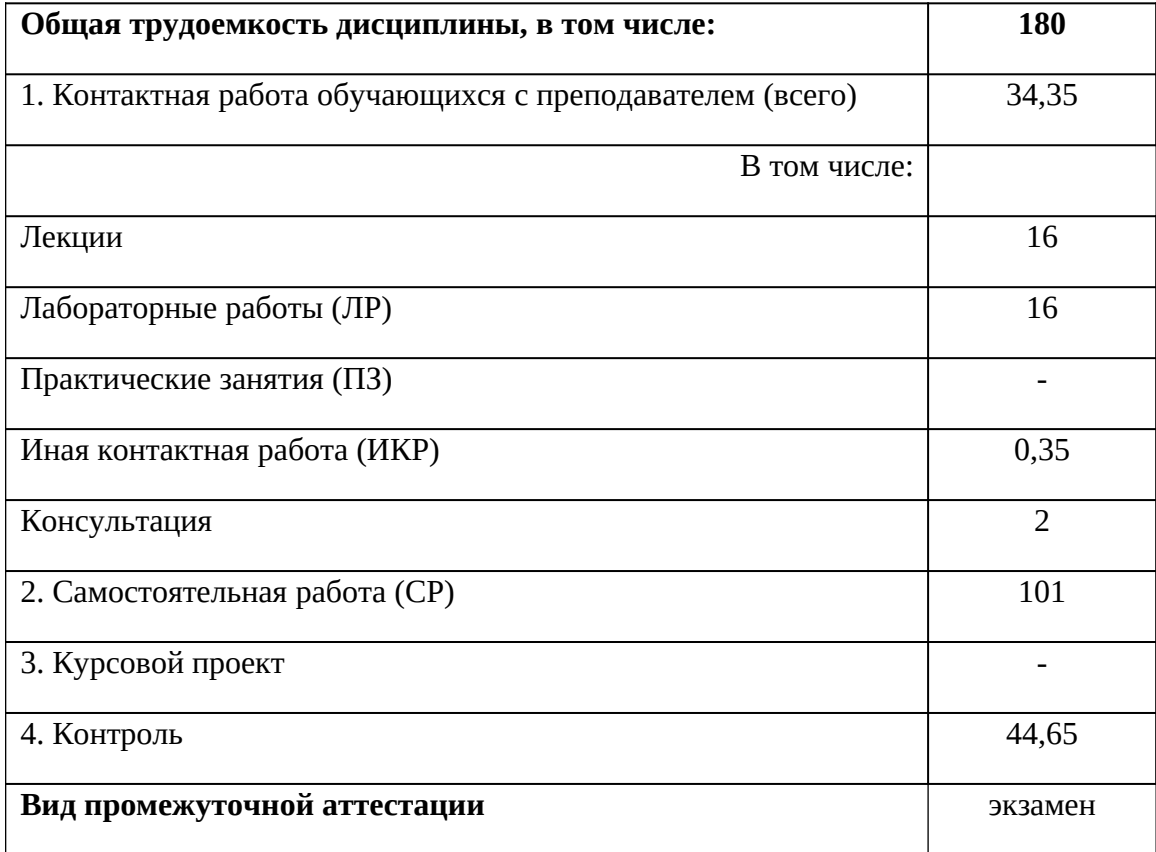

**4.2** Разделы дисциплины и трудоемкость по видам учебных занятий (в академических часах)

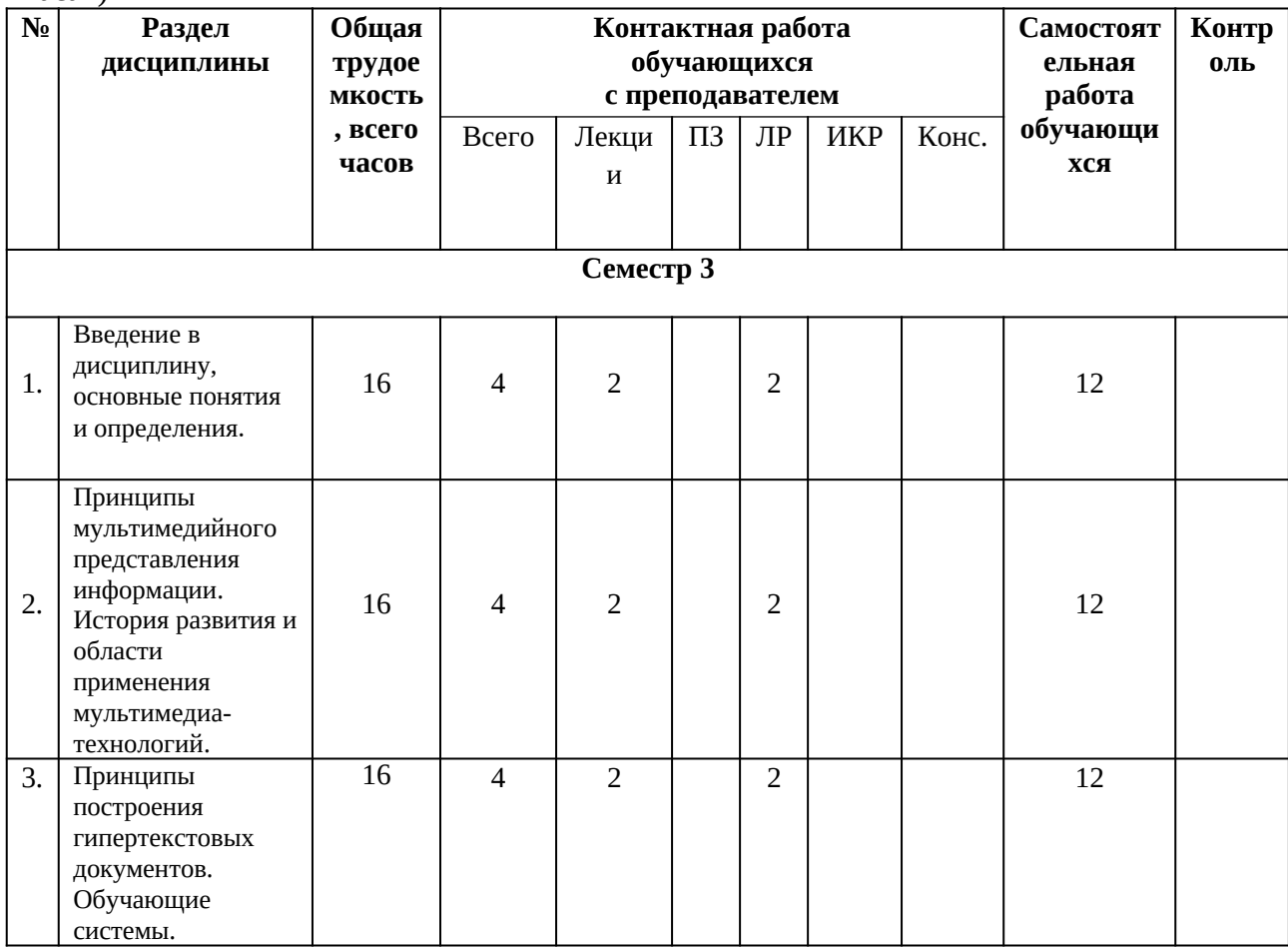

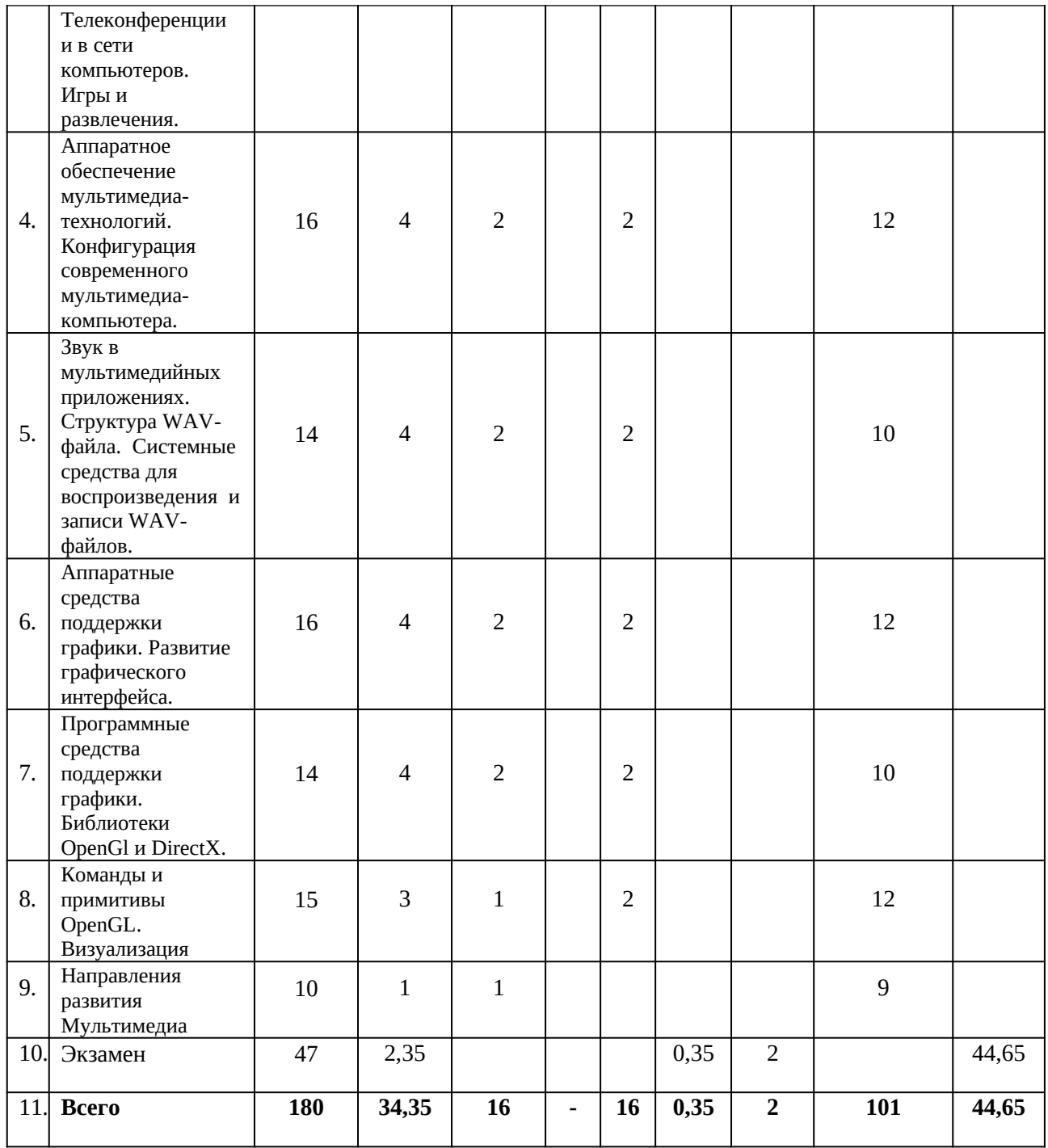

# **4.3** Содержание дисциплины

## **4.3.1** Лекционные занятия

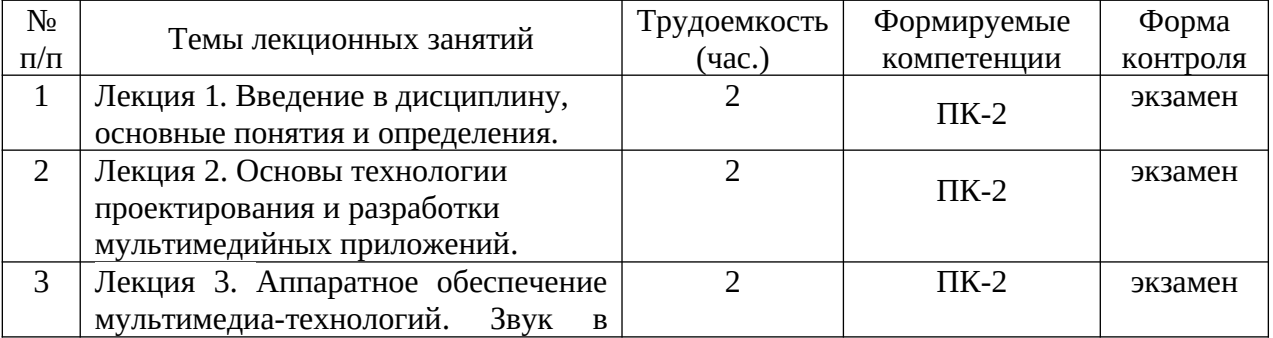

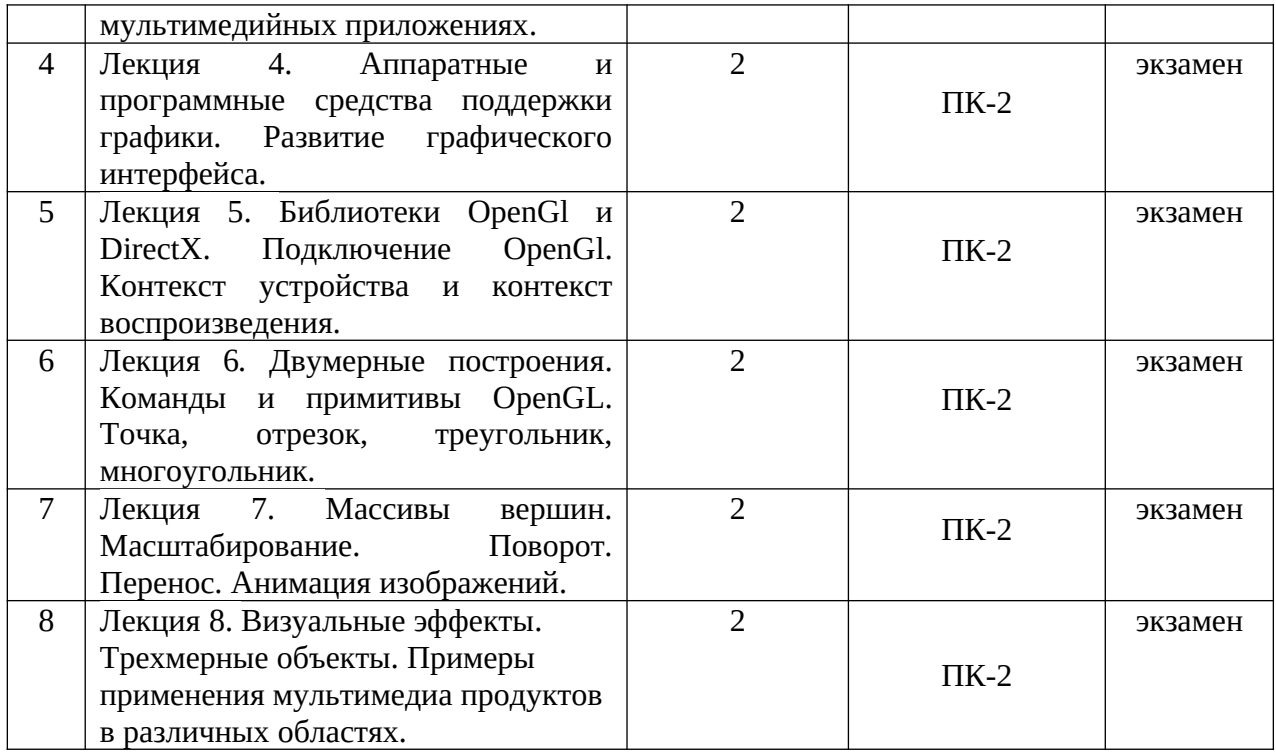

## **4.3.2** Лабораторные занятия

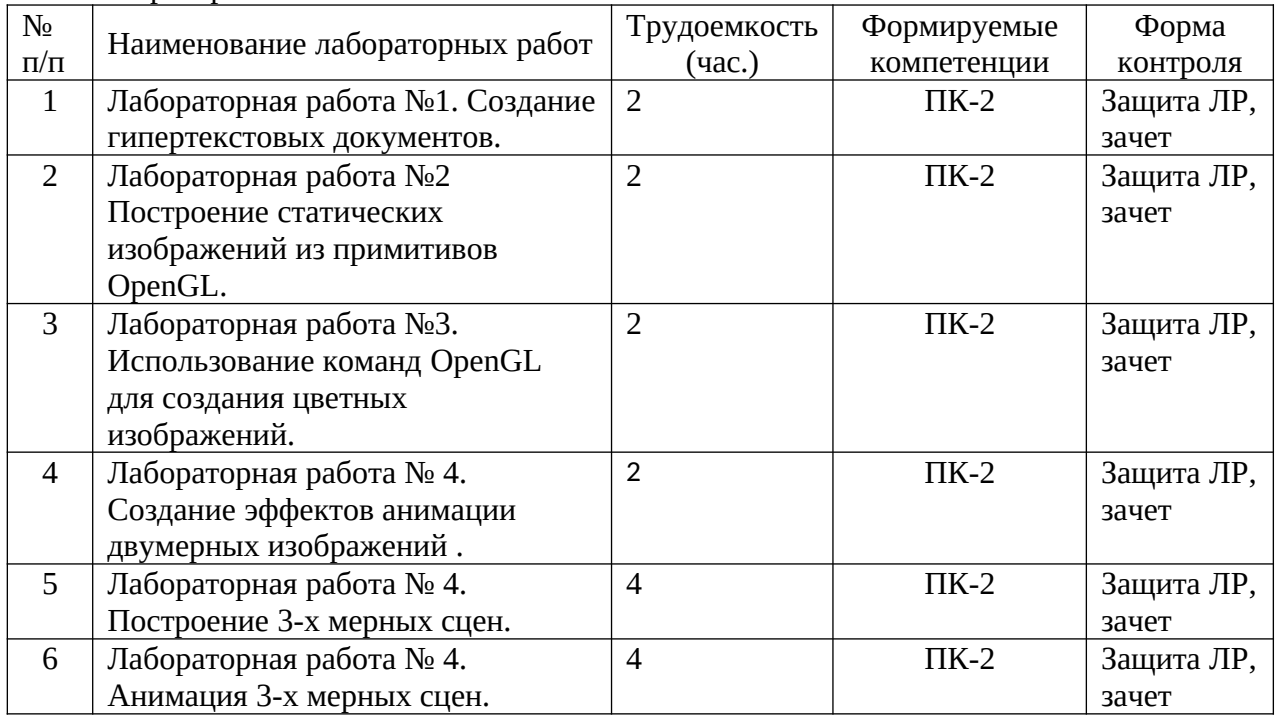

## **4.3.4** Самостоятельная работа

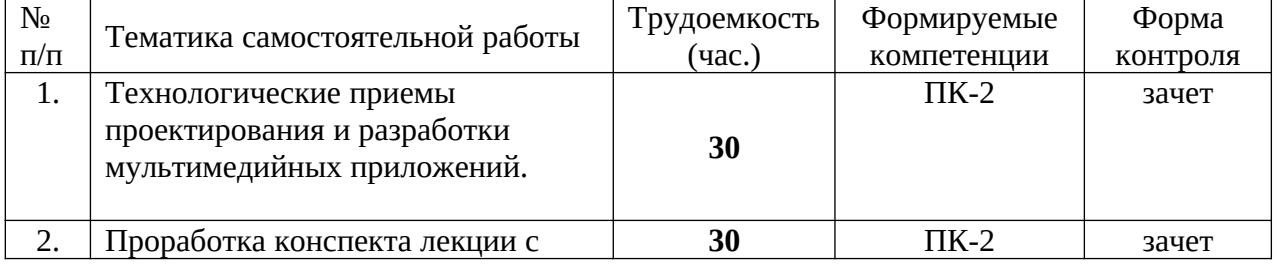

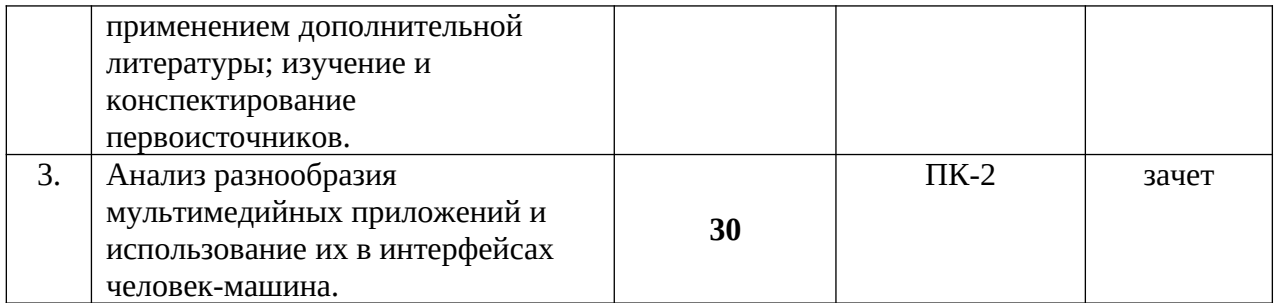

#### **Методические указания по проведению лабораторных работ (типовые задания)**

## **Лабораторная работа 1**

**Цель работы:** Получить навыки структурирования и оформления информационного материала при создании гипертекстового документа, снабженного текстом, рисунками и таблицами.

#### **Гипертекстовый документ**

 В гипертекстовом документе связь между различными темами организована не по индексному методу (как в оглавлении книг), а по ассоциативному признаку. Ниже в примере на рисунке показана такая связь.

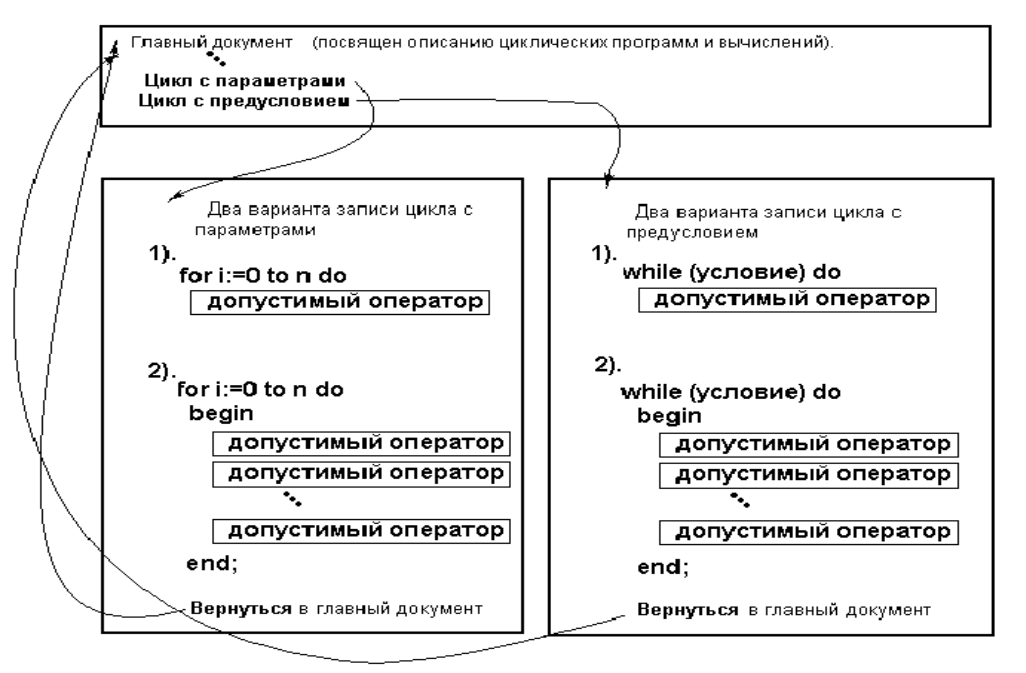

 Стрелками между выделенными словами и документами обозначены гиперссылки, реализуемые конкретной средой, где документ готовится. Пользователю документа достаточно щелчка кнопкой мыши по выделенным словам, чтобы попасть на раскрытую тему, ассоциированную с ними.

#### **Лабораторная работа 2**

**Цель занятия:** Получить навыки программирования мультимедиа-приложений в среде программирования **Visual C++** с использованием библиотеки **OpenGL**.

#### **Вывод статического 2D изображения**

В качестве примера рассмотрим построение графического изображения колесного трактора, который содержит элементы прямоугольников, окружностей и прямых линий.

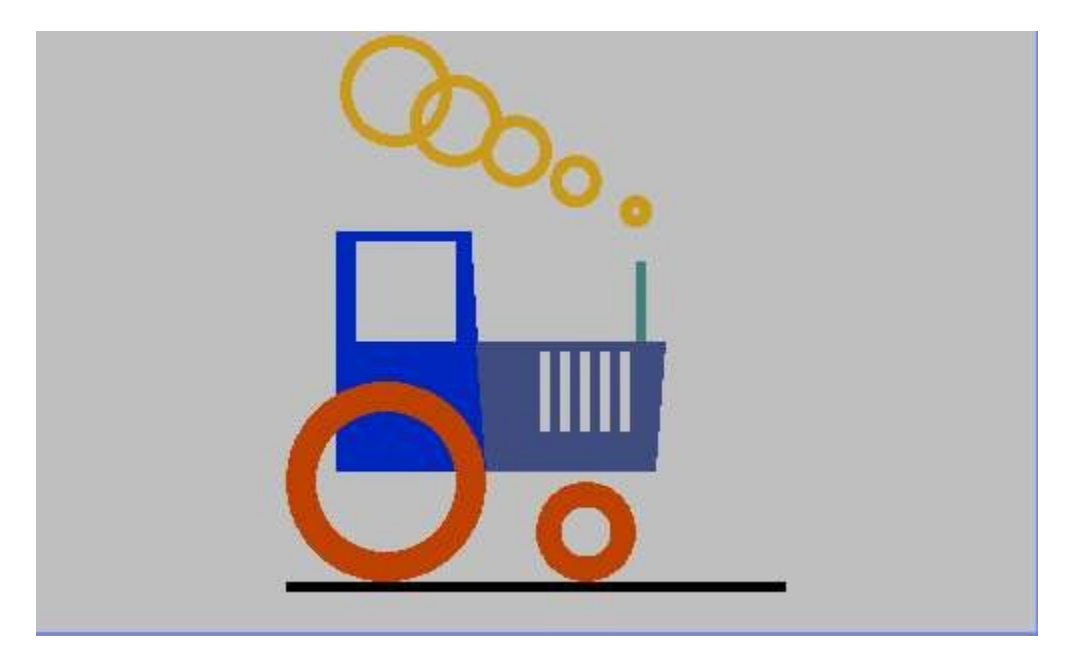

Текст программы для вывода изображения. Программа хорошо комментирована и не нуждается в пояснениях.

```
// Tractor.cpp : Defines the entry point for the application.
\frac{1}{2}#include "stdafx.h"
//Подключаем библиотеки OpenGL
#include \leq g \leq l \leq h#include <gl\glu.h>
#include <gl\glaux.h>
//Предопределяем свои используемые функции
static void Init(void );
static void CALLBACK Draw(void );
//Эти типы переменных используются OpenGL
GLint windW, windH;
GLUquadricObj *Disk;
//Здесь мы задаем цвет фона
static void Init(void)
₹
  glClearColor(0.75f, 0.75f, 0.75f, 1.0f);
-<br>//Инициализируем видовой порт и задаем тип проекции
static void CALLBACK InitViewport(int x, int y, int width, int height)
€
  glViewport(x, y, width, height);
  qlMatrixMode(GL PROJECTION);
  qlLoadIdentity();
  gluOrtho2D(-width, width, -height, height);
  glMatrixMode(GL_MODELVIEW);
λ
//Функция, где мы выполняем рисование
static void CALLBACK DrawScene(void)
```

```
\{int i, xt0, xt, yt0, yt, h;
 float rc=1, bc=0;
// Здесь вызываются команды рисования
//Это кабина
glColor3f(0.0, 0.15, 0.75);
glBegin(GL_QUADS);
  glVertex2d(-200,100);
  glVertex2d(-200,-140);glVertex2d(-50,-140);qlVertex2d(-65, 100);
glEnd();
//Дым
xt0=100; yt0=120; h=60;
int r1=4, r2=16, hr=10;
xt=xt0; yt=yt0;
glColor3f(0.8, 0.6, 0.1);for (i=0; i<5; i++)glPushMatrix();
    glTranslated(xt, yt, 0);gluDisk(Disk, r1, r2, 50, 1);glPopMatrix();
      xt = xt - h; yt = yt + h/2;r1 = r1 + hr: r2 = r2 + hr:
\mathcal{E}\mathcal{E}//Здесь готовим буфер цвета, инициализируем видовой порт, вызываем
//функцию, которая рисует наши объекты, и переключаем буферы кадра и экрана
static void CALLBACK Draw(void)
₹
  glClear (GL_COLOR_BUFFER_BIT);
                                       // очистка буфера цвета
  InitViewport(0,0, windW, windH);
 DrawScene();
  auxSwapBuffers();
<sup>7</sup>
int APIENTRY WinMain(HINSTANCE hInstance,
                      HINSTANCE hPrevInstance,
                      LPSTR
                                 lpCmdLine,
                      int
                                nCmdShow)
€
      // TODO: Place code here.
//Задаем размеры окна
width=500;width=300;//Выполняем инициализацию позиции и размеры окна
  auxInitPosition(250, 150, windW, windH);
//Устанавливаем режим вывода RGBA с двойной буферизацией
  auxInitDisplayMode(AUX_RGB | AUX_DOUBLE);
//Выполняем инициализацию и регистрацию окна в ОС Windows
 if(auxInitWindow("Ppopamma c OpenGL") == GL_FALES)₹
    auxQuit()\mathcal{L}//Вызываем функцию для задания цвета фона
  Init();
//А здесь выполняются все действия, указанные в функции Draw
 auxMainLoop(Draw);
      return 0;}
```
#### **Задания:**

Разработать программу для вывода изображения с использованием OpenGL.

#### **Варианты (примеры заданий):**

**1.**

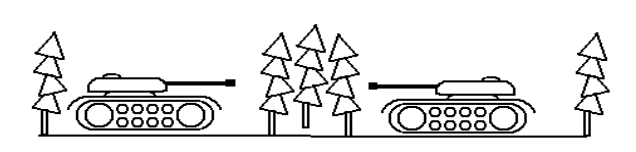

 **2.**

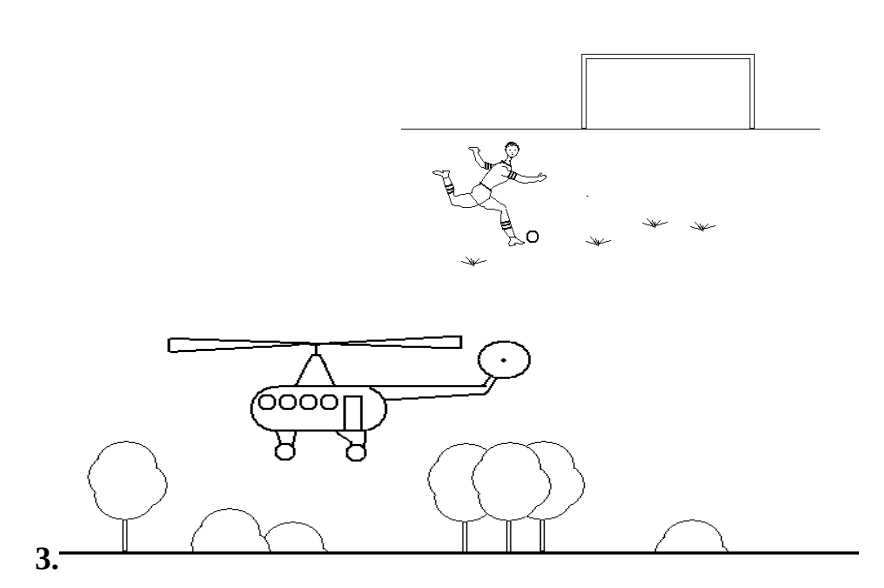

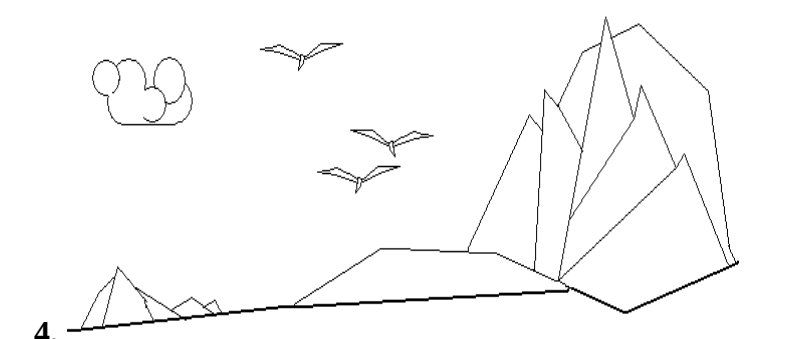

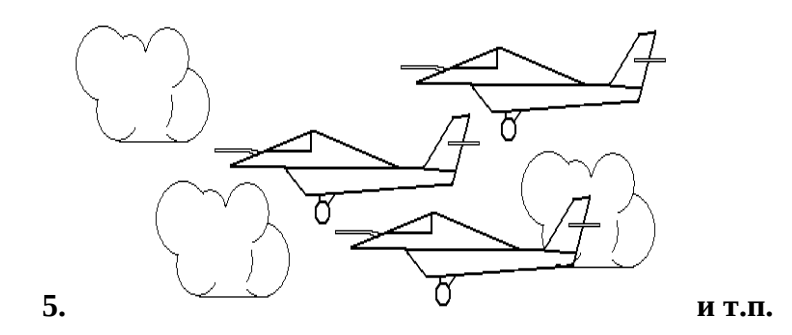

**Аналогично работы 3, 4, 5, 6.**

**Учебно-методическое обеспечение самостоятельной работы обучающихся** 

Самостоятельное изучение тем учебной дисциплины способствует закреплению знаний, умений и навыков, полученных в ходе аудиторных занятий, углублению и расширению знаний по отдельным вопросам и темам дисциплины.

*Самостоятельная работа обучающихся по данному курсу* заключается:

• - в изучении и доработке конспекта лекции и практического занятия с применением учебно-методической литературы при подготовке к лекциям и практическим занятиям, в решении заданных и подборе дополнительных примеров к теоретическим положениям курса по данной теме;

• - в разработке, отладке и выполнении программного проекта своего варианта задания по данной теме, подготовке отчета и подготовке к защите лабораторного задания;

• - в самостоятельном изучении отдельных вопросов и тем курса с применением рекомендуемой учебно-методической литературы;

• - в изучении, осмыслении и повторении пройденного теоретического материала и выполненных практических заданий с применением конспекта лекций и учебно-методической литературы при подготовке к экзамену.

#### *Перечень учебно-методического обеспечения самостоятельной работы обучающихся по данной дисциплине*:

- Учебно-методическая литература [1-3].
- Электронные учебники, учебные пособия и учебно-методическое обеспечение по данной дисциплине в учебных классах кафедры в папке //FS/Work/Docs/МО\_дисциплин\_кафедры.

#### **Образовательные технологии**

В ходе реализации дисциплины используются следующие виды образовательных технологий:

- лекционные занятия;
- проблемное обучение;
- мультимедийные технологии;
- дистанционное тестирование с использованием внутривузовской системы «Академия».

Удельный вес занятий, проводимых в интерактивных формах – 50%.

#### **5. ОЦЕНОЧНЫЕ МАТЕРИАЛЫ ДЛЯ ПРОВЕДЕНИЯ ПРОМЕЖУТОЧНОЙ АТТЕСТАЦИИ ОБУЧАЮЩИХСЯ ПО ДИСЦИПЛИНЕ**

Оценочные материалы для проведения промежуточной аттестации обучающихся по дисциплине представлен в виде оценочных материалов и приведен в Приложении к рабочей программе дисциплины (см. документ «Оценочные материалы по дисциплине «Архитектура промышленных программных сисмтем систем»).

#### **6. УЧЕБНО-МЕТОДИЧЕСКОЕ ОБЕСПЕЧЕНИЕ ДИСЦИПЛИНЫ**

6.1. Основная учебная литература:

1. Технические средства информатизации : учебник / Н . В . Максимов ; 2 - е изд. , переаб. и доп. - М : ИНФРА М-Норма, 2012.

2. Культура мультимедиа : учебное пособие / О.В. Шлыкова. - М. : ФАИР-пресс, 2011.

 3. Петрова Н.П. "Виртуальная реальность. Современная компьютерная графика и анимация ", 251 стр., М., Аквариум, 2013.

6.2. Дополнительная учебная литература:

1. Фролов А.В. Фролов Г.В. Аппаратное обеспечение IBM PC. Том1; книги 1-2. М.: Диалог-МИФИ, 1991.

2. Фролов А.В. Фролов Г.В. Аппаратное обеспечение IBM PC. Том2; книги 1-2. М.: Диалог-МИФИ, 1992.

3. Хилл Ф. OpenGL. Программирование компьютерной графики. Для профессионалов. – Спб.: Питер, 2002.

#### **7. ПЕРЕЧЕНЬ РЕСУРСОВ ИНФОРМАЦИОННО-ТЕЛЕКОММУНИКАЦИОННОЙ СЕТИ "ИНТЕРНЕТ", НЕОБХОДИМЫХ ДЛЯ ОСВОЕНИЯ ДИСЦИПЛИНЫ**

1. Университетская информационная система РОССИЯ (УИС РОССИЯ) -http://www.uisrussia.msu.ru/is4/main.jsp

2.Библиотека и форум по программированию [http://www.cyberforum.ru](http://www.cyberforum.ru/)

- 3. Информационно-поисковая система <http://www.biblioclub.ru/>
- 4. Электронная-библиотечная система IPRbooks (https://iprbookshop.ru/)
- 5. Электронно-библиотечная система <http://www.book.ru/>
- 8. Информационно-справочная система [-http://window.edu.ru](http://window.edu.ru/)
- 9. Электронная библиотека РГРТУ (http://elib/rsreu/ru/ebs/download)

10. Электронно-библиотечная система "Лань" (https://e.lanbook.com)

11. Дистанционная система тестирования «Академия» РГРТУ (distance.rrtu)

12. Электронные ресурсы кафедры ВПМ:

//FS/Work/Docs/МО\_дисциплин\_кафедры/Логическое программирование.

#### **8. ПЕРЕЧЕНЬ ИНФОРМАЦИОННЫХ ТЕХНОЛОГИЙ, ИСПОЛЬЗУЕМЫХ ПРИ ОСУЩЕСТВЛЕНИИ ОБРАЗОВАТЕЛЬНОГО ПРОЦЕССА ПО ДИСЦИПЛИНЕ, ВКЛЮЧАЯ ПЕРЕЧЕНЬ ПРОГРАММНОГО ОБЕСПЕЧЕНИЯ И ИНФОРМАЦИОННЫХ СПРАВОЧНЫХ СИСТЕМ**

Классы на базе ПК с программным обеспечением: WINDOWS XP, WINDOWS 7, WINDOWS 10, свободно распространяемое программное обеспечение Visual Studio.

# **9. МАТЕРИАЛЬНО-ТЕХНИЧЕСКОЕ ОБЕСПЕЧЕНИЕ ДИСЦИПЛИНЫ**

Для освоения дисциплины необходимы:

1) лекционная аудитория, оборудованная средствами отображения презентаций и других лекционных материалов на экран;

2) классы, оснащенные персональными компьютерами, для проведения лабораторных и практических занятий.

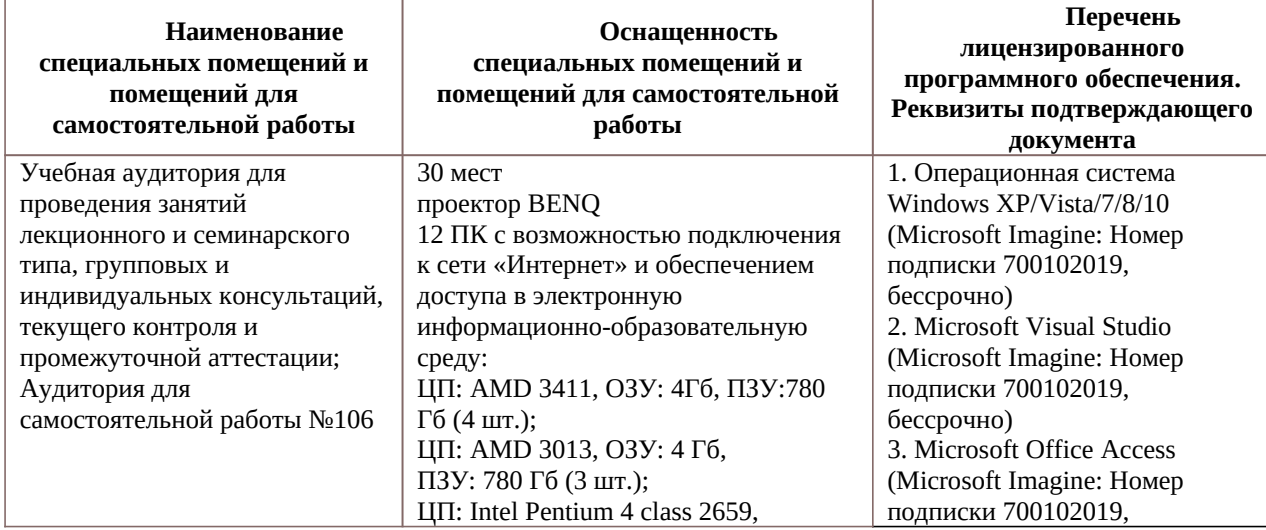

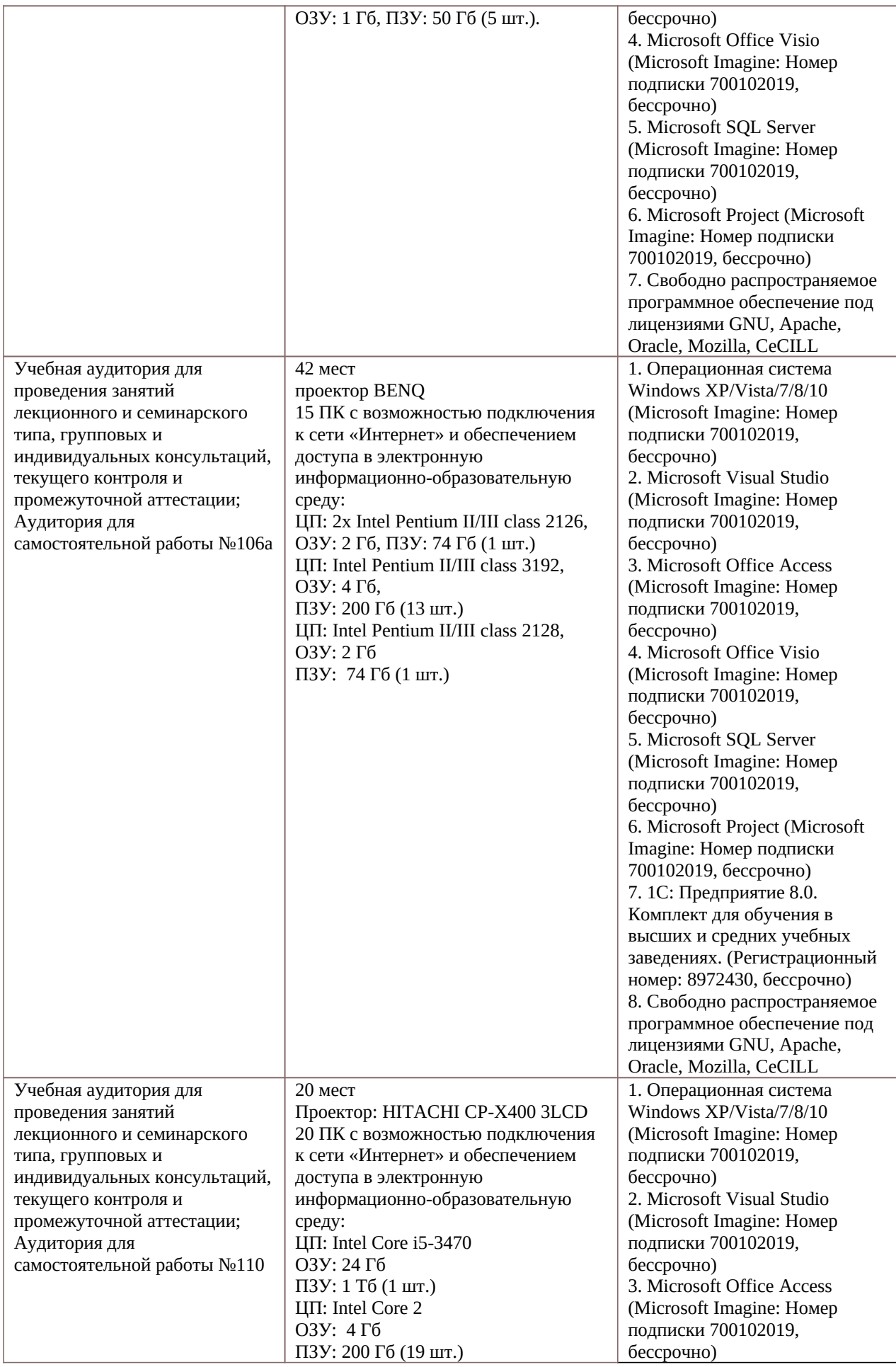

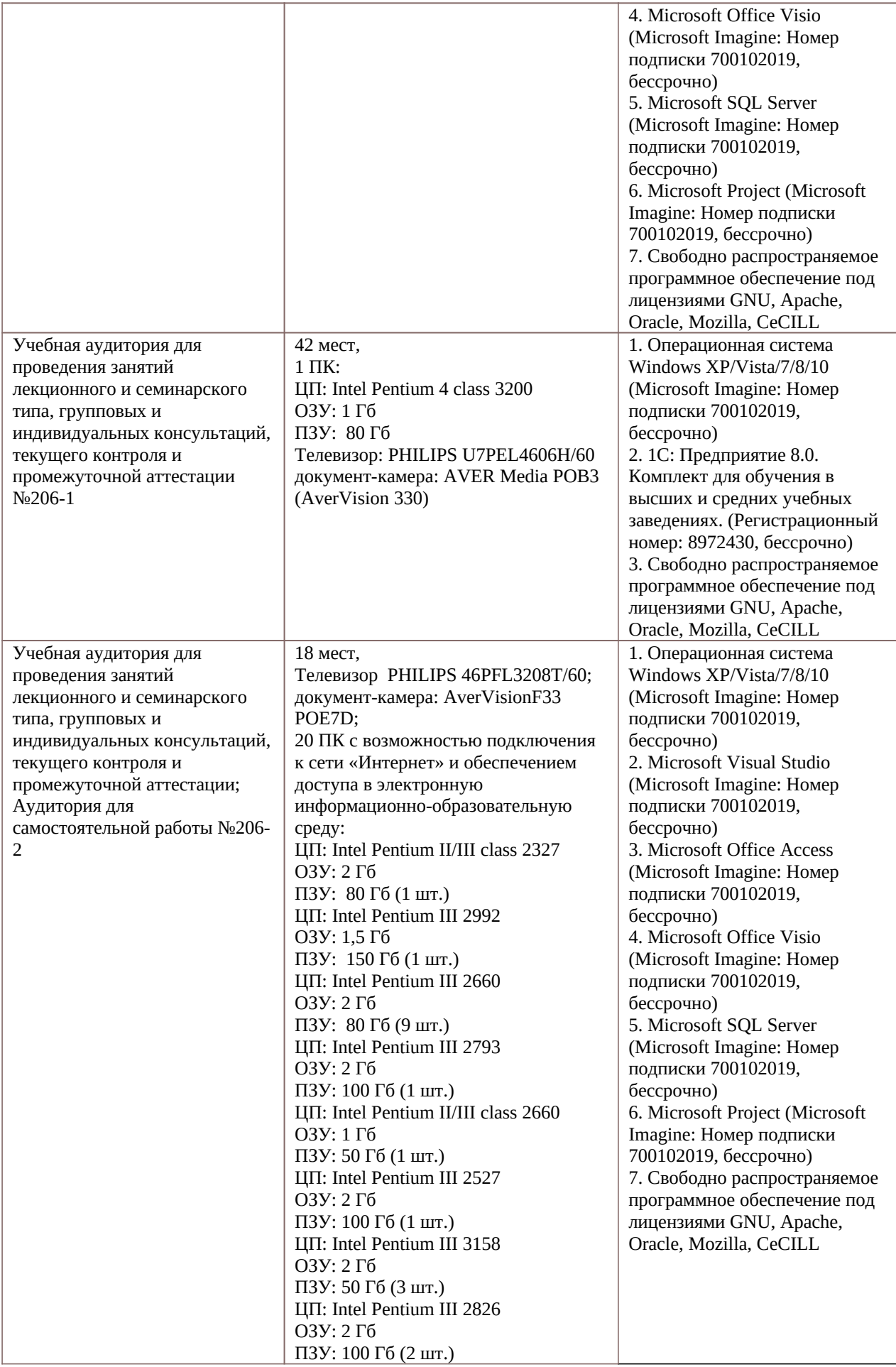

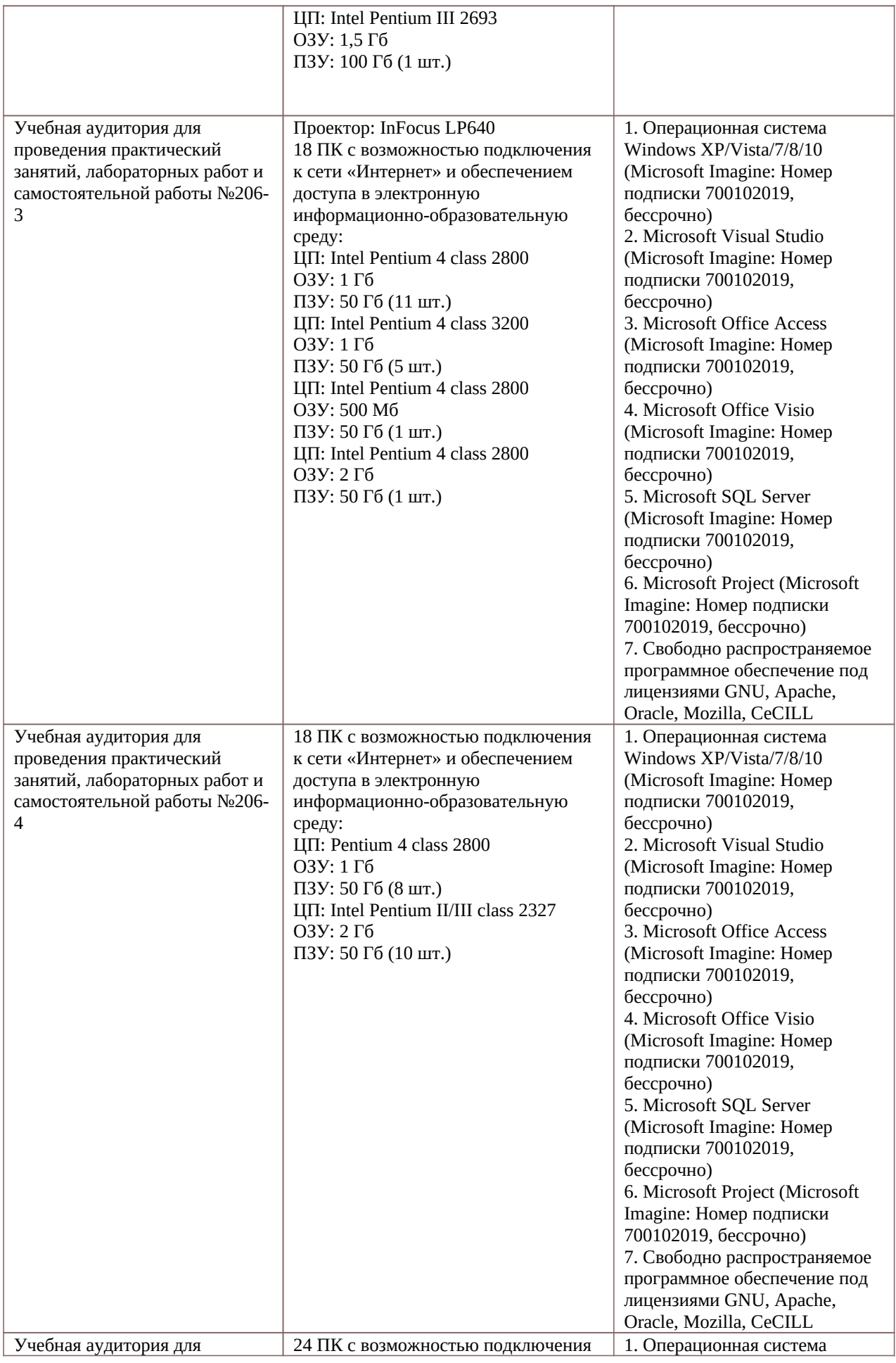

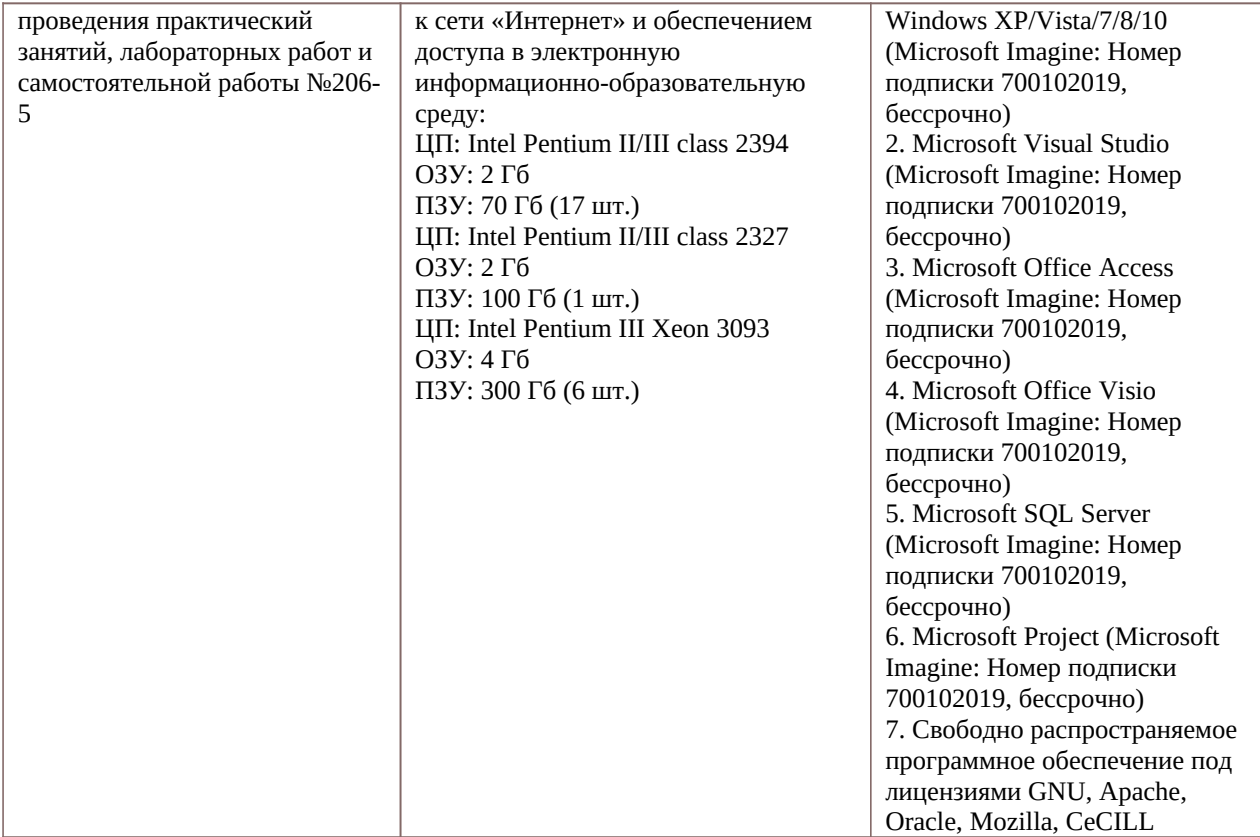

Программу составил к.т.н., доцент кафедры «Вычислительная и прикладная математика» и приведения А.Г. Шевяков